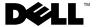

# **About Warning**

MARNING: A WARNING indicates a potential for property damage, personal injury,

# **Dell™ Latitude™ XT2 Setup and Features Information**

## **Front and Right View**

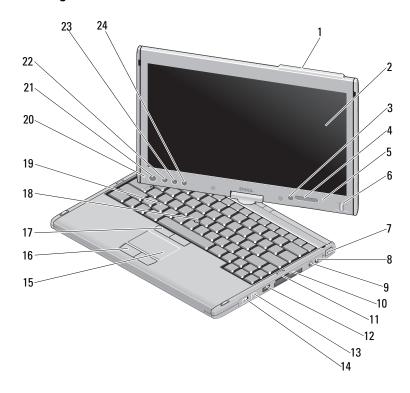

0P798KA00

December 2008

Model PP12S

| 1  | antenna bump (WWAN enabled)   | 2  | display                              |
|----|-------------------------------|----|--------------------------------------|
| 3  | ambient light sensor          | 4  | device status lights                 |
| 5  | digital array microphone      | 6  | biometric reader                     |
| 7  | security cable slot           | 8  | microphone connector                 |
| 9  | headphones connector          | 10 | ExpressCard slot                     |
| 11 | Secure Digital (SD) card slot | 12 | USB/e-SATA combo connector           |
| 13 | Wi-Fi Catcher™ button         | 14 | wireless radio on/off switch         |
| 15 | touch pad                     | 16 | touch pad buttons                    |
| 17 | track stick buttons           | 18 | track stick                          |
| 19 | keyboard                      | 20 | digital array microphone             |
| 21 | power button                  | 22 | Windows <sup>®</sup> security button |
| 23 | screen rotate button          | 24 | Dell Control Point (DCP) button      |

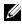

**NOTE**: The Antenna Bump is available only on WWAN enabled systems. In the absence of the Antenna Bump, there will be a Grip on top of the display.

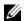

**NOTE:** Press <Fn><F9> to toggle between WLAN and WWAN. Latitude XT2 does not support simultaneous operation of WLAN and WWAN modes.

#### **Back and Left View**

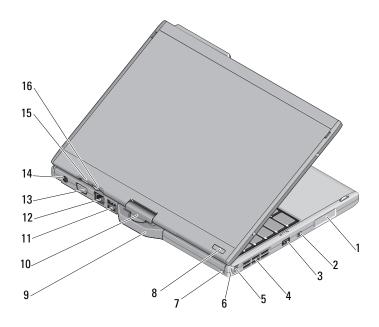

| •  | Speaker                         | 2  | ILLE 1004 COMMECTOR  |
|----|---------------------------------|----|----------------------|
| 3  | USB connector (for power share) | 4  | air vent             |
| 5  | pen                             | 6  | pen indicator LED    |
| 7  | pen tether slot                 | 8  | power HDD indicator  |
| 9  | tablet grip                     | 10 | rotating hinge       |
| 11 | powered USB connector           | 12 | network connector    |
| 13 | video connector                 | 14 | AC adapter connector |

16

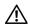

sneaker

15 tablet back button

WARNING: Do not block, push objects into, or allow dust to accumulate in the air vents. Do not store your Dell™ computer in a low-airflow environment, such as a closed briefcase, while it is running. Restricting the airflow can damage the computer or cause a fire. The computer turns on the fan when the computer gets hot. Fan noise is normal and does not indicate a problem with the fan or the computer.

IFFF 1394 connector

scroll control button

## **Quick Setup**

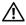

MARNING: Before you begin any of the procedures in this section, read the safety information that shipped with your computer. For additional best practices information see www.dell.com/regulatory\_compliance.

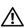

WARNING: The AC adapter works with electrical outlets worldwide. However, power connectors and power strips vary among countries. Using an incompatible cable or improperly connecting the cable to the power strip or electrical outlet may cause fire or equipment damage.

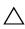

CAUTION: When you disconnect the AC adapter cable from the computer, grasp the connector, not the cable itself, and pull firmly but gently to avoid damaging the cable. When you wrap the AC adapter cable, ensure that you follow the angle of the connector on the AC adapter to avoid damaging the cable.

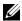

**NOTE:** Some devices may not be included if you did not order them.

1 Connect the AC adapter to the AC adapter connector on the computer and to the electrical outlet.

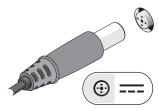

**2** Connect the network cable.

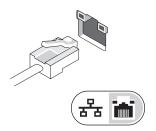

**3** Connect USB devices, such as a mouse or keyboard.

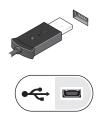

**4** Connect IEEE 1394 devices, such as a DVD player.

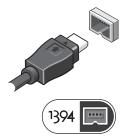

**5** Open the computer display and press the power button to turn on the computer.

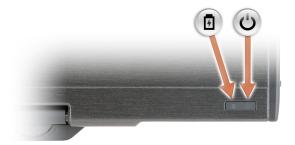

- (') Power button
- Battery charge indicator

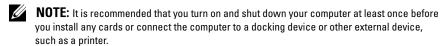

## **Specifications**

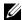

**NOTE:** Offerings may vary by region. For more information regarding the configuration of your computer, click  $\mathbf{Start} \rightarrow \mathbf{Help}$  and  $\mathbf{Support}$  and select the option to view information about your computer.

| Video                   |                                                                            |
|-------------------------|----------------------------------------------------------------------------|
| Video type:             | integrated on system board, hardware accelerated                           |
| Data bus                | integrated video                                                           |
| Video controller        | Intel <sup>®</sup> Integrated "Cantiga" UMA Graphics                       |
| Video memory            | up to 256 MB shared video memory                                           |
| Battery                 |                                                                            |
| Туре                    | 4-cell "smart" lithium ion (28 WHr)<br>6-cell "smart" lithium ion (42 WHr) |
| Dimensions:             |                                                                            |
| Depth                   | 96.84 mm (3.81 inches)                                                     |
| Height                  | 13.7 mm (0.54 inch)                                                        |
| Weight                  | 0.26 kg (0.57 lb) (4 cell)                                                 |
|                         | 0.34 kg (0.74 lb) (6 cell)                                                 |
| Voltage                 | 11.1 VDC                                                                   |
| Temperature range:      |                                                                            |
| Operating               | 0° to 35°C (32° to 95°F)                                                   |
| Storage                 | $-40^{\circ}$ to $65^{\circ}$ C ( $-40^{\circ}$ to $149^{\circ}$ F)        |
| Coin-cell battery       | CR-2025                                                                    |
| AC Adapter              |                                                                            |
| Input voltage           | 100-240 VAC                                                                |
| Input current (maximum) | 1.5 A                                                                      |
| Input frequency         | 50–60 Hz                                                                   |
| Output current          | 2.31 A                                                                     |
|                         | 2.34 A (optional)                                                          |
|                         | 4.62 A (optional)                                                          |

| AC Adapter (continued)       |                                                                                                    |
|------------------------------|----------------------------------------------------------------------------------------------------|
| Output power                 | 45 W, 65W(optional) or 90W(optional)                                                                                                   |
| Rated output voltage         | 19.5 VDC                                                                                                    |
| Dimensions:                  |                                                                                                    |
| Height                       | 16.0 mm (0.63 inches)                                                                                                    |
| Width                        | 63.0mm (2.48 inches)                                                                                                    |
| Depth                        | 88.0 mm (3.46 inches)                                                                                                    |
| Temperature range:           |                                                                                                    |
| Operating                    | 0° to 40°C (32° to 1.04°F)                                                                                                    |
| Storage                      | $-10^{\circ}$ to $70^{\circ}$ C ( $-50^{\circ}$ to $158^{\circ}$ F)                                                                    |
| Physical                     |                                                                                                    |
| Height                       | 25.4 mm (1.0 inch)                                                                                                    |
| Width                        | 297.0 mm (11.7 inches)                                                                                                    |
| Depth                        | 218.6 mm (8.6 inches)                                                                                                    |
| Weight                       | 1.66 kg (3.66 lb) (with 4-cell battery/LED standard configuration) 1.737 kg (3.83 lb) (with 6-cell battery/DLV standard configuration) |
| Environmental                |                                                                                                    |
| Temperature range:           |                                                                                                    |
| Operating                    | 0° to 35°C (32° to 95°F)                                                                                                    |
| Storage                      | –40° to 65°C (–40° to 149°F)                                                                                                    |
| Relative humidity (maximum): |                                                                                                    |
| Operating                    | 10% to 90% (noncondensing)                                                                                                    |
| Storage                      | 5% to 95% (noncondensing)                                                                                                    |
| Altitude (maximum):          |                                                                                                    |
| Operating                    | -15.2 to 3048 m ( $-50$ to 10,000 ft)                                                                                                  |
| Storage                      | –15.2 to 10,668 m (–50 to 35,000 ft)                                                                                                   |
|                              |                                                                                                    |

### **Finding More Information and Resources**

| If you need to:                                                                   | See:                                                                                 |
|-----------------------------------------------------------------------------------|--------------------------------------------------------------------------------------|
| find safety best practices information for your computer review                   | the safety and regulatory documents that shipped with your computer and also see the |
| Warranty information, Terms and                                                   | Regulatory Compliance Homepage at                                                    |
| Conditions (U.S only), Safety instructions,<br>Regulatory information, Ergonomics | ww.dell.com/regulatory_compliance.                                                   |
| information, and End User License                                                 |                                                                                      |
| Agreement.                                                                        |                                                                                      |

Information in this document is subject to change without notice. © 2008 Dell Inc. All rights reserved. Printed in the U.S.A.

Reproduction of these materials in any manner whatsoever without the written permission of Dell Inc. is strictly forbidden.

Trademarks used in this text: *Dell, Latitude, Dell, Wi-Fi Catcher*, and the *DELL* logo are trademarks of Dell Inc.; *Intel* is a registered trademark of Intel Corporation in the U.S. and other countries; *Windows* is a registered trademark of Microsoft Corporation in the United States and/or other countries.

Other trademarks and trade names may be used in this document to refer to either the entities claiming the marks and names or their products. Dell Inc. disclaims any proprietary interest in trademarks and trade names other than its own.